# **OnBrowserClick**

## Udalos OnBrowserClick

### **Deklarácia** Globálna obsluha:

 ENTRY OnBrowserClick(IN INT \_refId, IN INT \_mouseBtn, IN BOOL \_dblClick, IN INT \_row, IN INT \_col, IN BOOL \_bShift, IN BOOL \_bCTRL[, IN BOOL \_bButton[, BOOL \_bDoDefault]]) ; akcie END OnBrowserClick

### Špeciálna obsluha:

```
 ENTRY XXX_OnBrowserClick(IN INT _mouseBtn, IN BOOL _dblClick, IN INT 
_row, IN INT _col, IN BOOL _bShift, IN BOOL _bCtrl[, IN BOOL _bButton[, 
BOOL _bDoDefault]])
  ; akcie
 END XXX_OnBrowserClick
```
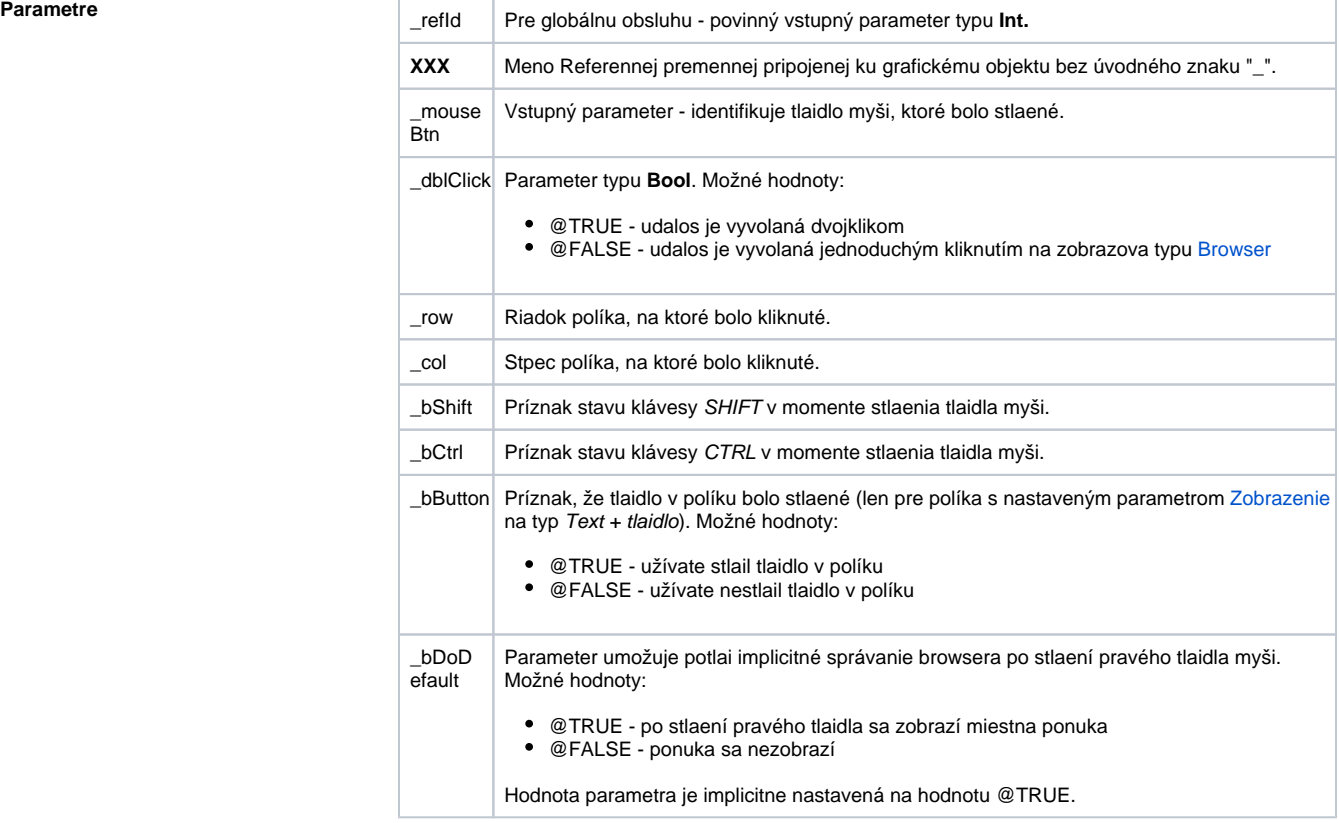

**Popis** Udalos je generovaná zobrazovaom typu [Browser](https://doc.ipesoft.com/pages/viewpage.action?pageId=1542656), ak užívate klikne na políko. Políko je identifikované jeho riadkom (parameter \_row) a stpcom (parameter \_col).

Parameter \_mouseBtn identifikuje stlaené tlaidlo myši poda nasledujúcej tabuky:

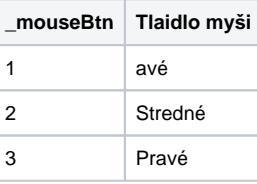

Špeciálna obsluha udalosti:

```
ENTRY brw1_OnBrowserClick(IN INT _mouseBtn, IN BOOL _dblClick, IN INT 
_row, IN INT _col, IN BOOL _bShift, IN BOOL _bCtrl)
  %HI_AddItem(_lst, "brw1_OnBrowserClick")
  %HI_AddItem(_lst, " _mouseBtn = " + %IToStr(_mouseBtn))
  IF _dblClick THEN
    %HI_AddItem(_lst, " _dblClick = TRUE")
  ELSE 
    %HI_AddItem(_lst, " _dblClick = FALSE")
  ENDIF
 %HI_AddItem(_lst, " _row = " + %IToStr(_row))
 %HI_AddItem(_lst, " _col = " + %IToStr(_col))
  IF _bShift THEN
    %HI_AddItem(_lst, " _bShift = TRUE")
  ELSE
    %HI_AddItem(_lst, " _bShift = FALSE")
  ENDIF
  IF _bCtrl THEN
    %HI_AddItem(_lst, " _bCtrl = TRUE")
  ELSE
    %HI_AddItem(_lst, " _bCtrl = FALSE")
  ENDIF
END brw1_OnBrowserClick
```
Poznámka **Ak sú v jednom skripte definované obidve** obsluhy, globálna nebude nikdy zavolaná pre \_refld=\_brw1, lebo existuje špeciálna obsluha.

**Súvisiace stránky:** [Obsluha udalosti](https://doc.ipesoft.com/pages/viewpage.action?pageId=1543010)

[Udalosti](https://doc.ipesoft.com/display/D2DOCV11SK/Udalosti)